## **Информатика и ИКТ 1 курс**

В данном образце вступительного испытания приведены примеры заданий, чтобы можно было сориентироваться по характеру задач. На испытании их содержание и сложность **будут другими**. Настоятельно рекомендуется серьёзно отнестись к испытанию:

- проработать задания из образца;
- изучить программу испытания, раздаточные материалы для подготовки и консультацию, включая задания прошлых лет;
- поучаствовать в тренировочном тесте (см. указания: www.spbstu.ru/abit/bachelor ).

#### **Задание 1**

Имеется таблица с данными о продаже четырёх видов изделий во время ярмарки.

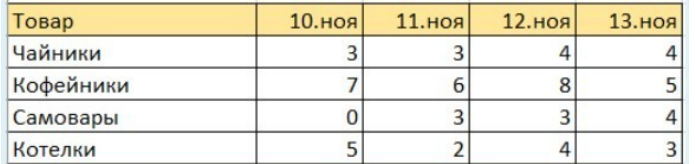

По одному из столбцов таблицы была составлена диаграмма.

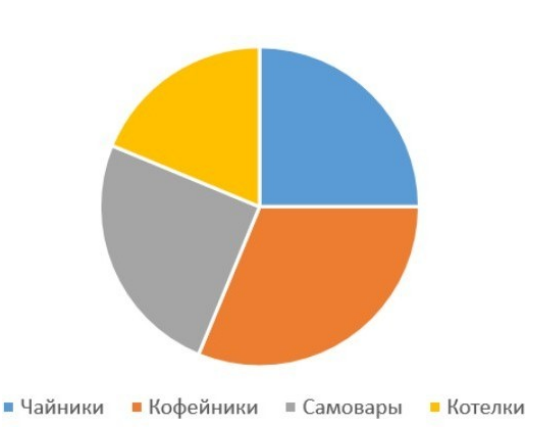

Какой дате соответствует данная диаграмма?

### **Задание 2**

Иконки для игры "Поступи в Политех!" представляют собой точечные рисунки размером 64 на 64 пикселей. Объём одной иконки - 4 Кбайта. Определите максимальное возможное количество цветов в изображении. Цвета кодируются номерами (начиная с 0).

### **Задание 3**

Имеются 3 высказывания:

А = {Число при записи в троичной системе счисления оканчивается на 2}

B = {Число при записи в четверичной системе счисления оканчивается на 0}

C = {Число при записи в пятеричной системе счисления оканчивается на 0}

Какие из перечисленных ниже чисел удовлетворяют условию:

# **(А ИЛИ В) И НЕ (С)** ?

Выберите один или несколько ответов: А. 11 Б. 32 В. 15 Г. 9

#### Задание 4

В Гдетотамии дорожная сеть развита очень слабо. Вот матрица, описывающая дороги, соединяющие главные города страны (они обозначены буквами А-Ж).

1 на пересечении строки і и столбца ј означает, что между и јесть шоссе (считается, что каждый город соединён и сам с собой). Пустое ме-

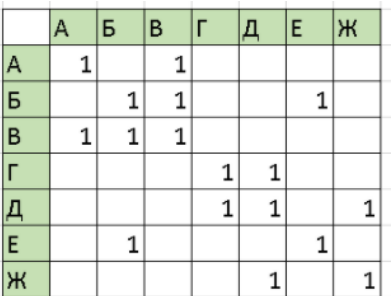

сто на пересечении строки и столбца означает, что шоссе между соответствующими населёнными пунктами нет (при этом может быть возможен проезд через другие города).

Перечислите те города, в которые невозможно проехать из города Б ни напрямую, ни через другие города. Буквы вводите в алфавитном порядке без пробелов (например, АБГ).

### Задание 5

Временный пароль для входа в тестирующую систему строится по следующему алгоритму:

- 1. Случайным образом выбирается одна из букв А, В, С, D, Е.
- 2. К букве приписывается одна из цифр от 0 до 7 и две последующие цифры.
- 3. К полученной строке приписывается справа один из символов из следующего набора: @. #. \$.

Сколько существует возможных паролей, содержащих цифру 3? В качестве ответа введите число.

### Задание 6

Имеются три числа: 120, 61, 33. Выберите из них два таким образом, чтобы результат поразрядной операции И (and) между этими числами был минимальным.

В качестве ответа введите результат поразрядной операции ИЛИ (or) между этими двумя числами. Ответ записать как десятичное число.

Краткая справка о поразрядных операциях. Выполняются они между соответствующими двоичными разрядами чисел. Пример: 5 И 6 = 4, 5 ИЛИ 6 = 7. (5 = 00000101<sub>2</sub>, 6 = 000001010<sub>2</sub>, 4 = 00000100<sub>2</sub>, 7 =  $00000111_2$ ).

### Задание 7

Исполнитель Блоха передвигается прыжками по координатной сетке. Система команд очень простая: одна команда движения Прыжок и одна структурная команда Повторить.

 $\Pi$ рыжок  $(X, Y)$  - перемещение Блохи в точку с координатами  $(X, Y)$  относительно текущего положения. Например, если Блоха сидит в точке (-2, 7), то после выполнения команды Прыжок(10, -10) она окажется в точке с координатами (8, -3). В качестве значений координат могут быть целые числа или арифметические выражения с целочисленным значениem.

Повторить n { ... } - последовательность команд в фигурных скобках повторяется п раз.

Известно, что в результате выполнения программы

```
Повторить 7
{Повторить 4 {Прыжок (A, 3)}
    Повторить 2 \{Прыжок (3, B)}
```
блоха переместилась с (20, 2) на (-22, 198). Найдите значения параметров А и В. В качестве ответа введите значения А и В через пробел.

### Задание 8

Вот текстовый файл (в образце не предоставлен): 1000 строк по 33 цифры, разделённых пробелами.

Ваша задача - сосчитать, сколько в файле строк, в которых можно найти повторяющуюся комбинацию из 4 цифр.

Пример: в строке 6 8 7 9 0 4 5 6 7 9 0 4 8 8 2 1 такая комбинация есть, а вот в 5 4 8 7 9 3 7 7 7 7 7 4 0 0 1 повторяющихся комбинаций, не накладывающихся друг на друга, нет.

### Задание 9

Юный программист Володя решил написать программу, которая занимается шифрованием слов. Шифрование происходит следующим образом: каждая буква слова заменяется на какую-то другую букву алфавита, которая расположена ровно на N символов правее исходной, при этом алфавит "зациклен": за буквой 'Я' идёт буква 'А'. Слово состоит только из букв русского алфавита, нумерация букв в слове начинается с 0.

Володя сидел над программой весь вечер, запустил её - и она оказалась рабочей! Однако на следующее утро Володя понял, что не учёл один момент, из-за чего при некоторых значениях N программа не сможет верно зашифровать некоторые слова.

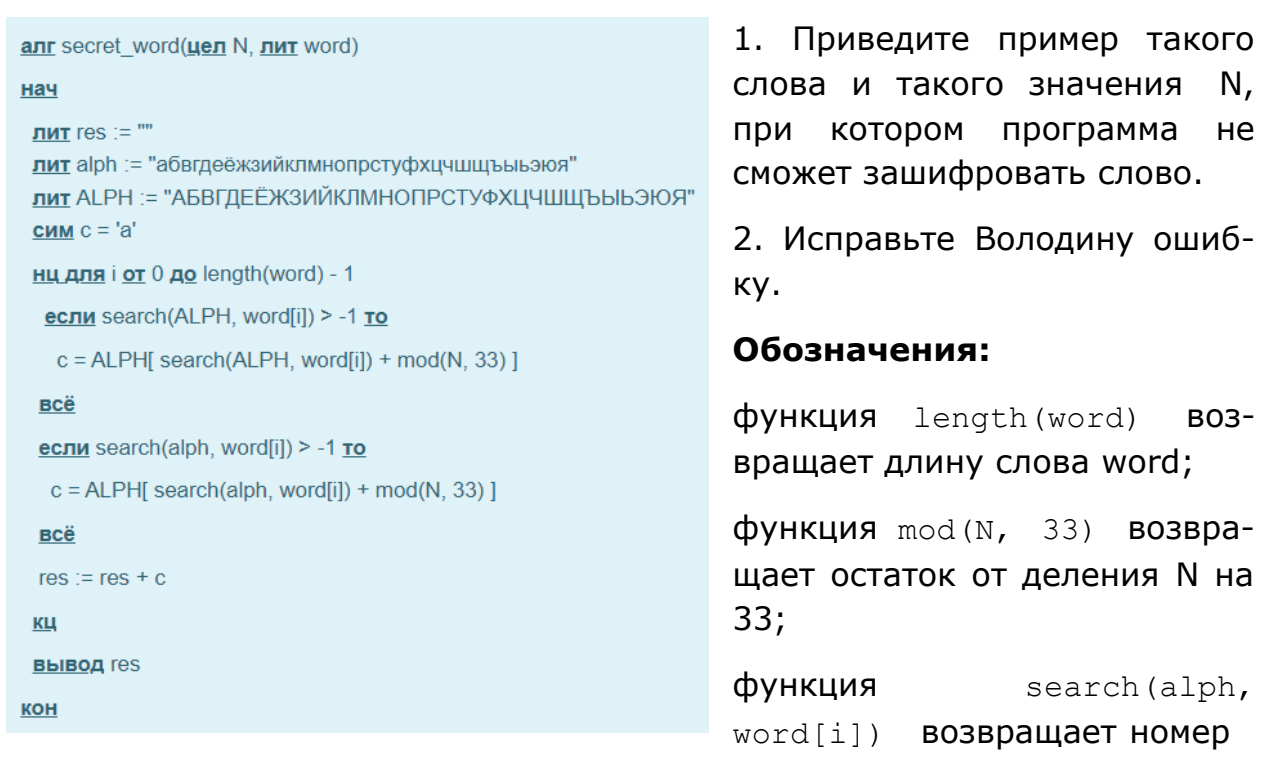

символа word[i] в строке alph (функция возвращает -1, если символ не найден, нумерация символов в строке начинается с 0).

## **Задание 10**

Назовём натуральное число красивым по Володе, если в его двоичном представлении не встречается двух единиц подряд. Ниже представлены первые четыре красивых по Володе числа:

- 1 (это  $1_2$ )
- 2 (это  $10_2$ )
- 4 (это  $100_2$ )
- $5$  (это  $101_2$ )

Определите 50-е и 5000000-е по счёту красивые числа.